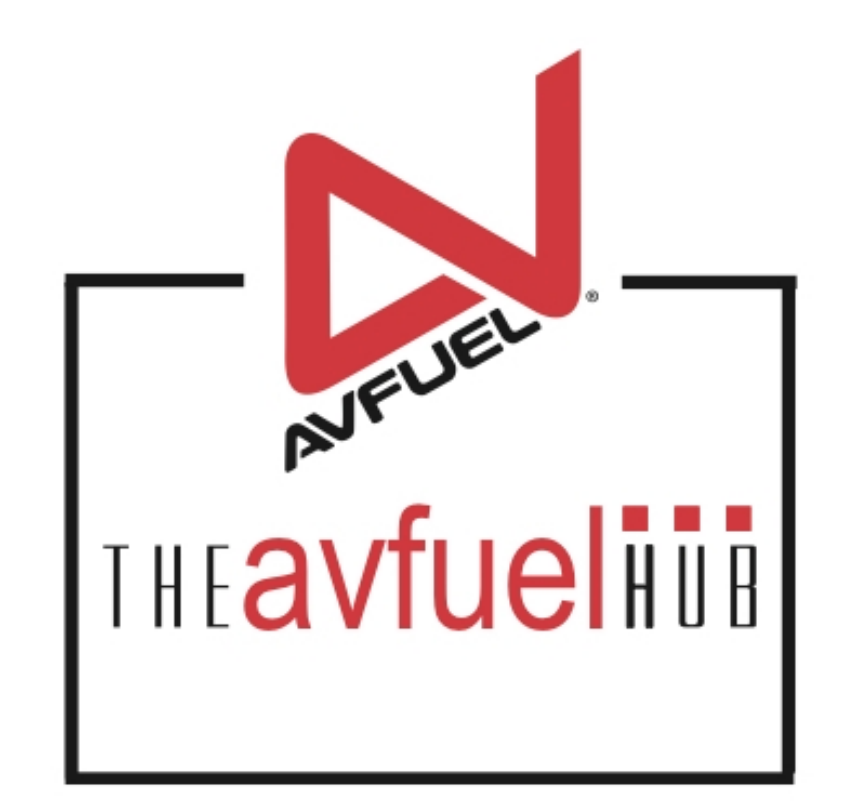

#### **WEB TUTORIALS**

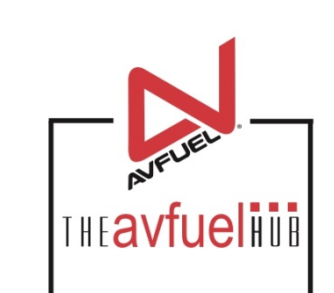

# **Add a Discount**

To Any Transaction

#### **Enter Product Details**

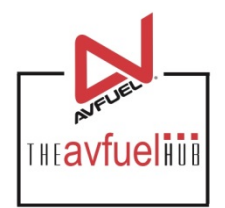

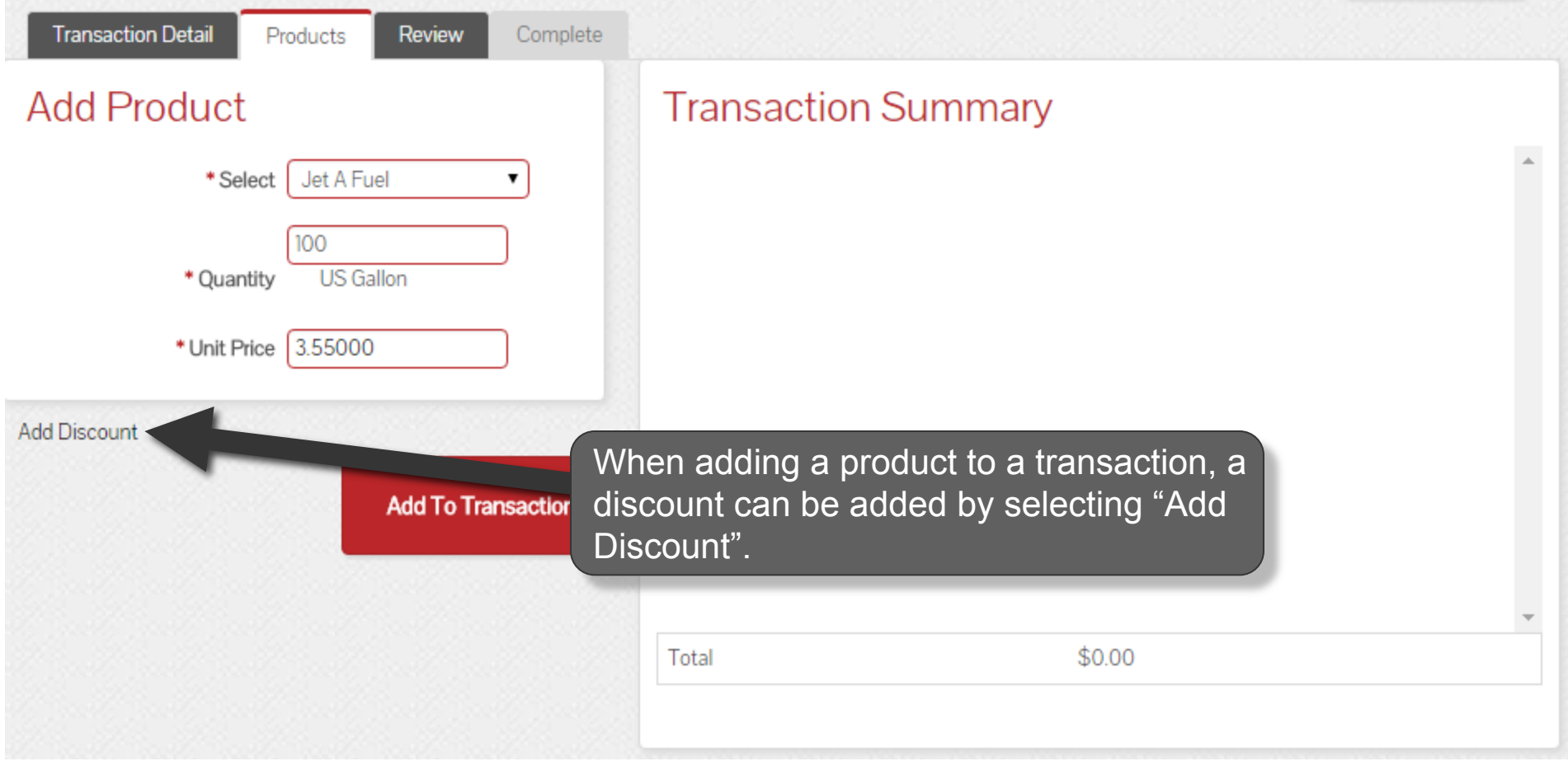

# **Add the Discount**

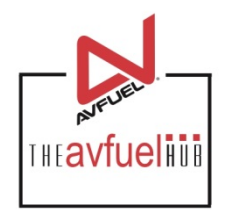

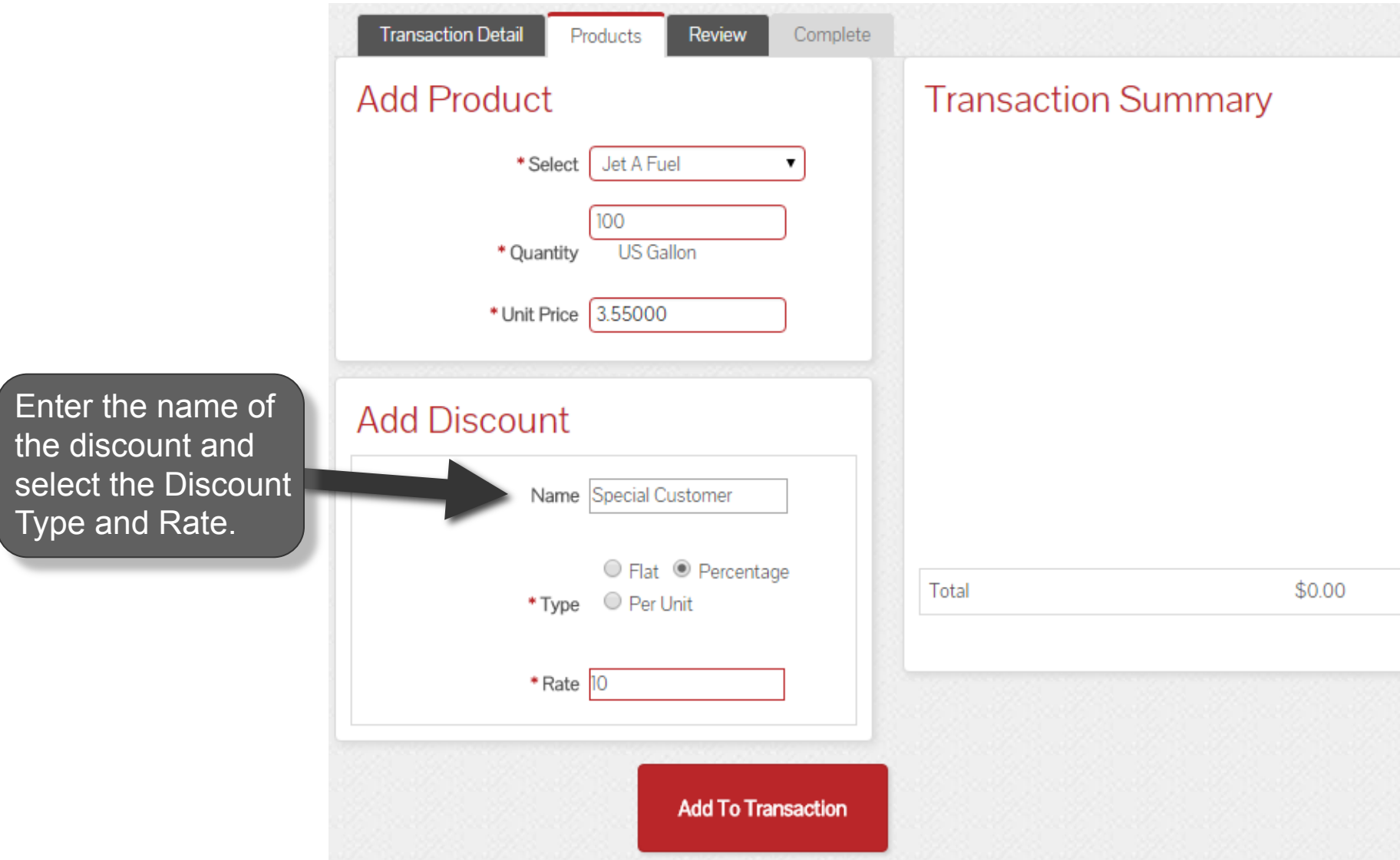

# **Add the Discount**

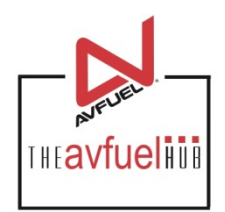

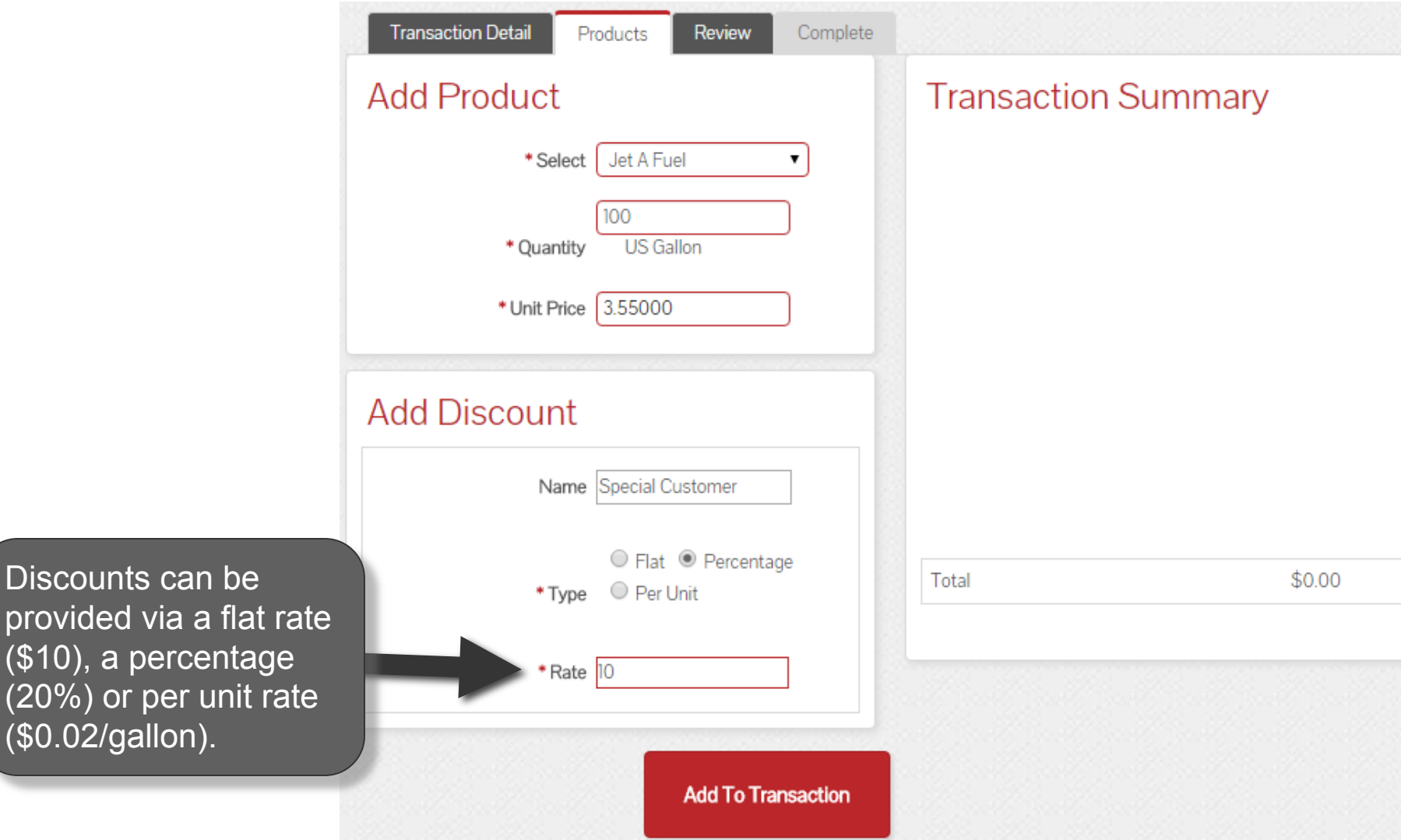

# **Add the Discount**

Once

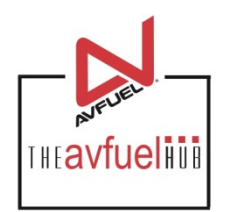

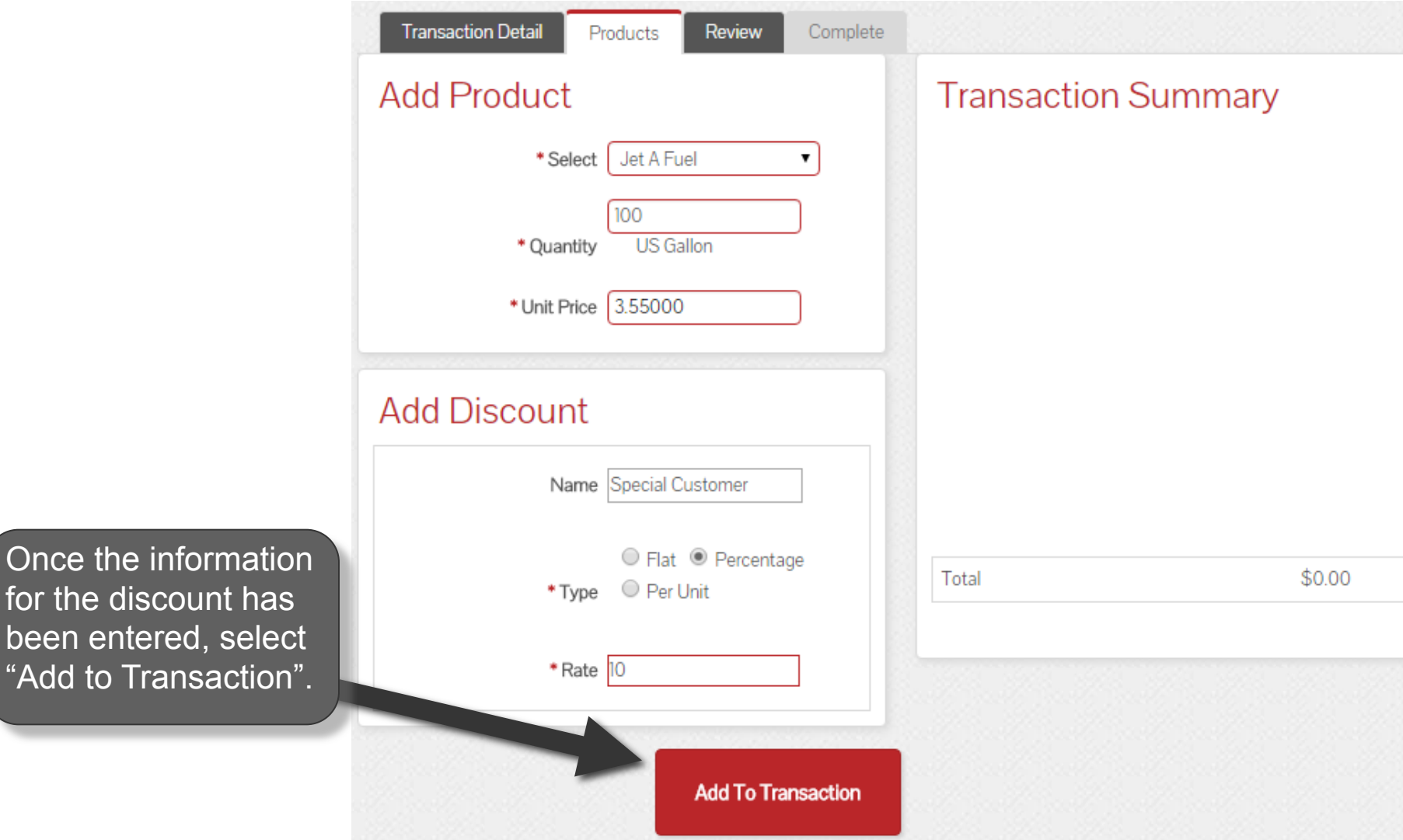

# **View Discount Details**

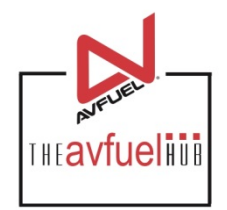

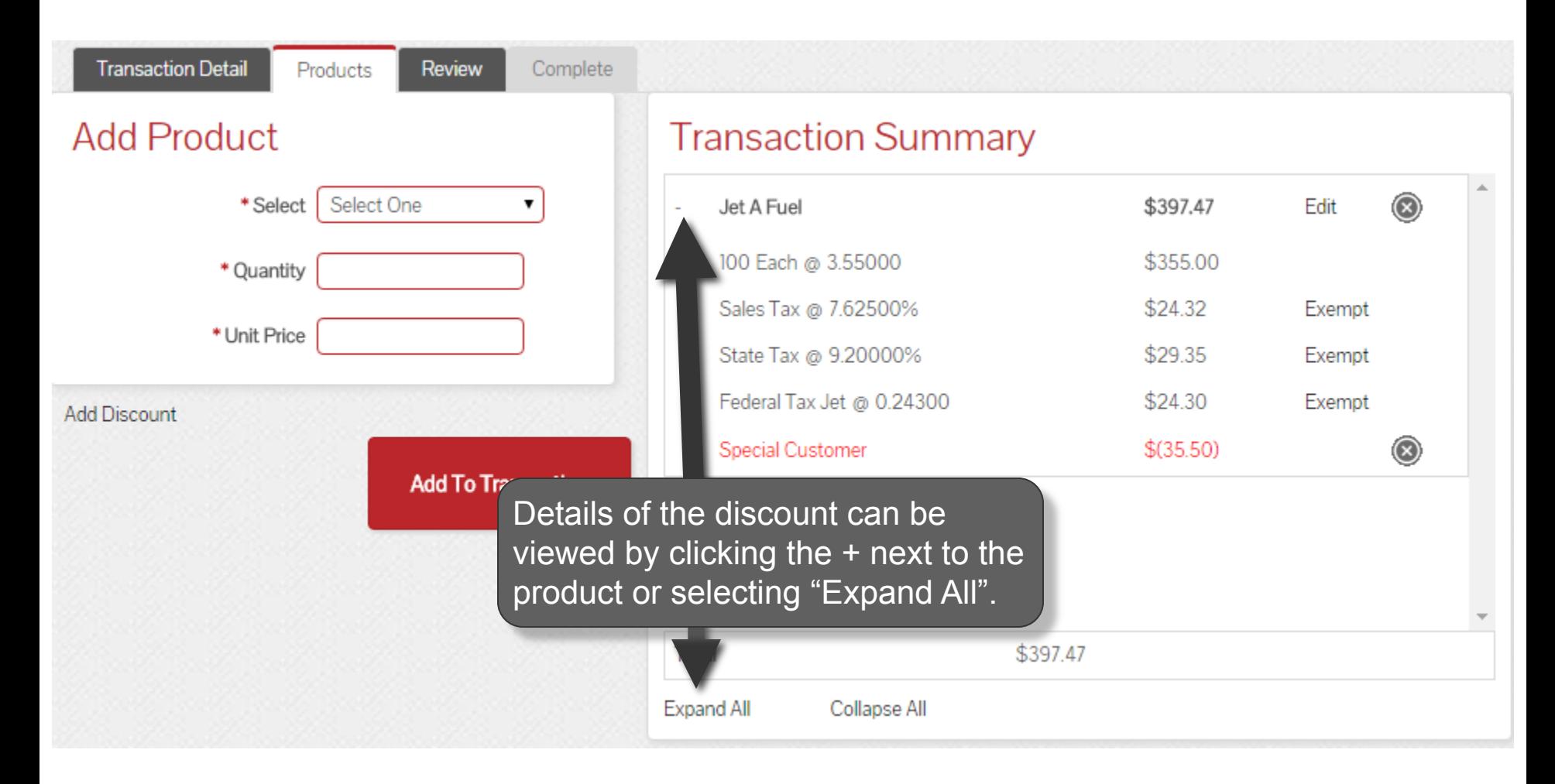

## **View Discount Details**

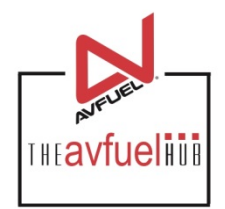

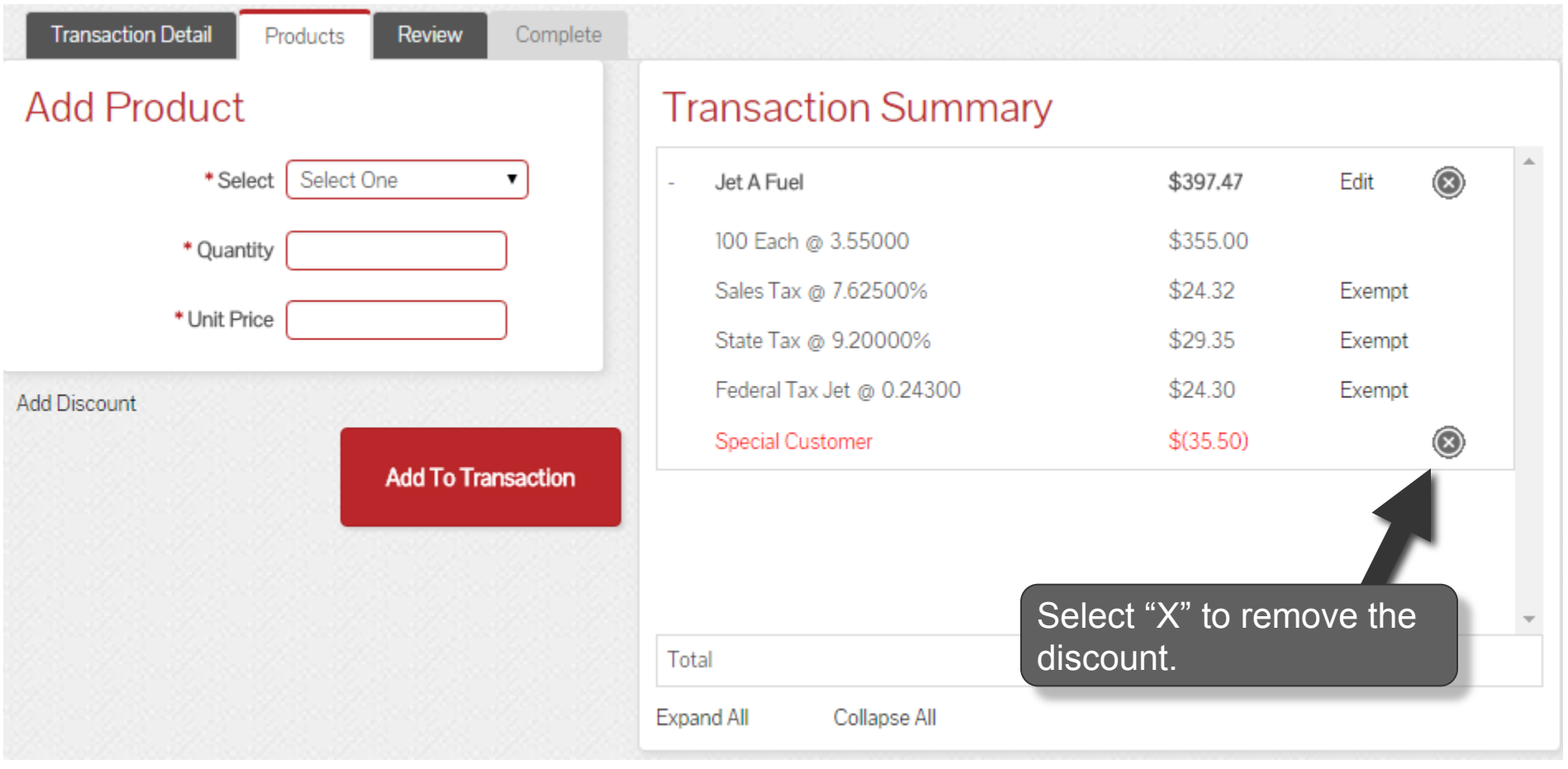

### **View Discount Details**

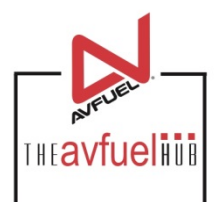

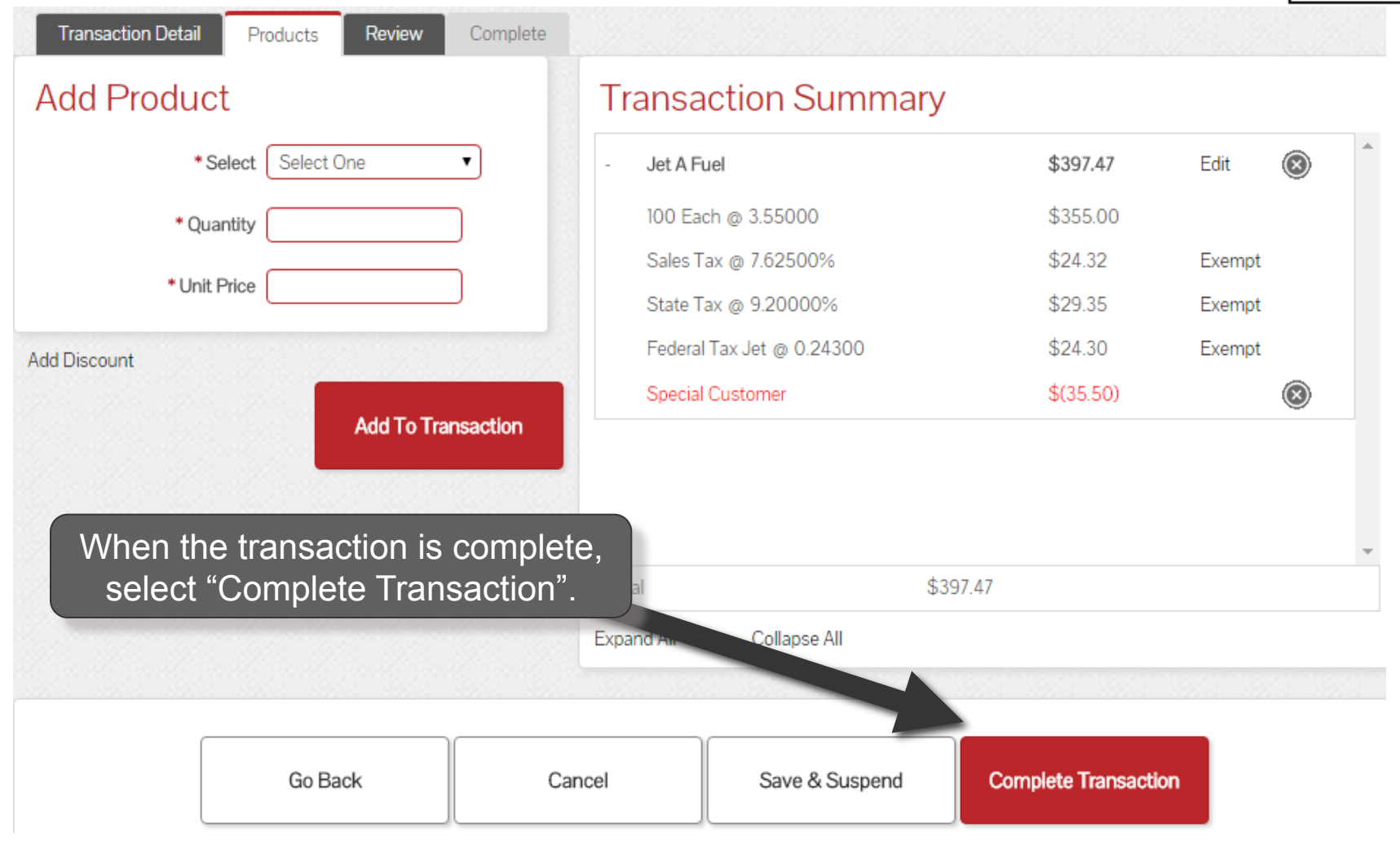